# Имитационное моделирование в **GPSS World**

## Лабораторная работа**:** Кассовый зал

В круглосуточный зал кассового обслуживания приходят покупатели за небольшой покупкой каждые 14±5 мин, за средней – каждые 47±14 мин, за большой – каждые 76±29 мин. Покупатель уходит, если видит в очереди больше 2 человек для маленькой покупки, больше 3 – для средней покупки, больше 5 – для большой покупки. Среднее время выбора маленькой покупки  $4\pm 2$  мин, средней –  $21\pm 8$  мин, большой –  $49\pm 13$  мин. Если после выбора покупки клиент видит в очереди больше 2 человек для маленькой покупки, больше 4 – для средней, больше 7 – для большой, то он уходит. Среднее время обслуживания маленькой покупки 5±2 мин, средней – 13±7 мин, большой – 29±11 мин. Рассчитать для 1 дня и для 1 недели.

1 день = 12 часов = 1440 минут. 1 неделя = 7 дней.

©МатБюро. Решение задач по математике, экономике, программированию

#### Решение

Программа на GPSS

; таблица частот QTABLE Ochered, 0, 1, 60 ; Таблица частот времени ожидания (группы от 0 до 60, с чатотой 1 мин) Wait ; приходит покупатель за маленькой покупкой GENERATE 14,5 ; Интервал прихода покупателя. TEST LE Q\$Ochered, 2, small; Если очередь больше 2 - переходим к метке small. **ADVANCE**  $4.2$ :Выбирает маленькую покупку. TEST LE QSOchered, 2, small; ECRN overegt bonbme 2 - переходим к метке small. TEST LE QSOchered, 2, small; Если очередь больше 2 - переходии к метке small.<br>
QUEUE Cohered ; Становится в очередь.<br>
DEPART Ochered ; Выходит из очереди.<br>
DEPART Ochered ; Выходит из очереди.<br>
ADVANCE 5, 2 ; Обслуживаетс smal1  $smal2$ ;Ушел.  $sma13$ TERMINATE 0 ; приходит покупатель за средней покупкой GENERATE 47,14 : Интервал прихода покупателя. TEST LE Q\$Ochered, 3, mid1; Если очередь больше 3 - переходим к метке mid1.<br>TEST LE Q\$Ochered, 3, mid1; Если очередь больше 3 - переходим к метке mid1. илимсь 21,0<br>TET LE QSOchered, 4, mid2 ;Если очередь больше 4 - переходим к метке mid2. VOUCUE Ochered, 7, max / Становится в очередь.<br>
SEIZE Kassa / Подошла его очередь.<br>
DEPART Ochered / Становится в очередь.<br>
DEPART Ochered / Выходит из очереди.<br>
DEPART Ochered / Выходит из очереди.<br>
ADVANCE 13,7 / Обслуж QUEUE mid1  $mid2$  $mid3$ ; приходит покупатель за большой покупкой GENERATE 76,29 ; Интервал прихода покупателя. TEST LE QSOchered, 5, big1 ; Если очередь больше 5 - переходим к метке big1. **ADVANCE**  $49,13$ ; Выбирает среднюю покупку. TEST LE Q\$Ochered, 7, big2 ; Если очередь больше 7 - переходим к метке big2.  $\overline{Q}$ UEUE  $\overline{Q}$ Chered ; Становится в очередь.<br>SEIZE Kassa ; Подошла его очередь SEIZE Nassa ;Подошла его очередь<br>
DEPART Ochered ;Выходит из очередь<br>
ADVANCE 29,11 ;Выходит из очередь<br>
RELEASE Kassa ;Закончил обслуживание.<br>
REMENSFER ,big3 ;переходим к метке big3.<br>
SAVEVALUE b\_1+,1 ;Наращиваем на 1 ч big1  $big2$ TERMINATE 0 ;Ушел. big3 .<br>Моделируем для 1 дня (1440 мин).<br>Моделирование окончилось. ; моделируем GENERATE 1440 TERMINATE 1 ; Число дней моделирования. START 1

©МатБюро. Решение задач по математике, экономике, программированию

Смотрим результаты.

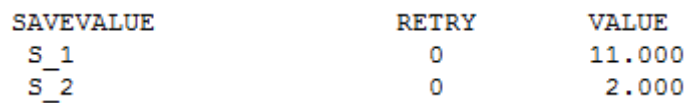

Ушло сразу: маленькие покупки – 11 человек

Ушло после выбора покупки: маленькие покупки – 2 человека

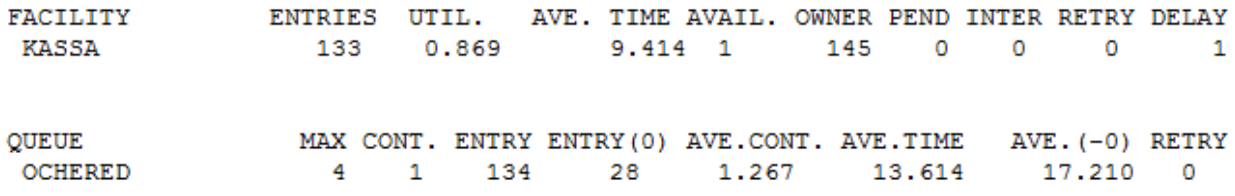

Число обслуженных клиентов = 133. Коэффициент загрузки кассы = 0,869. Среднее время обслуживания = 9,414 мин. Максимальная длина очереди = 4. Средняя длина очереди = 1,267. Среднее время в очереди = 13,614 мин.

Данная работа выполнена на сайте www.matburo.ru Переходите на сайт, смотрите больше примеров или закажите свою работу https://www.matburo.ru/ex\_mat\_pr.php?p1=gpss ©МатБюро. Решение задач по математике, экономике, программированию

Смотрим гистограмму времени ожидания.

40

 $\pmb{0}$ 

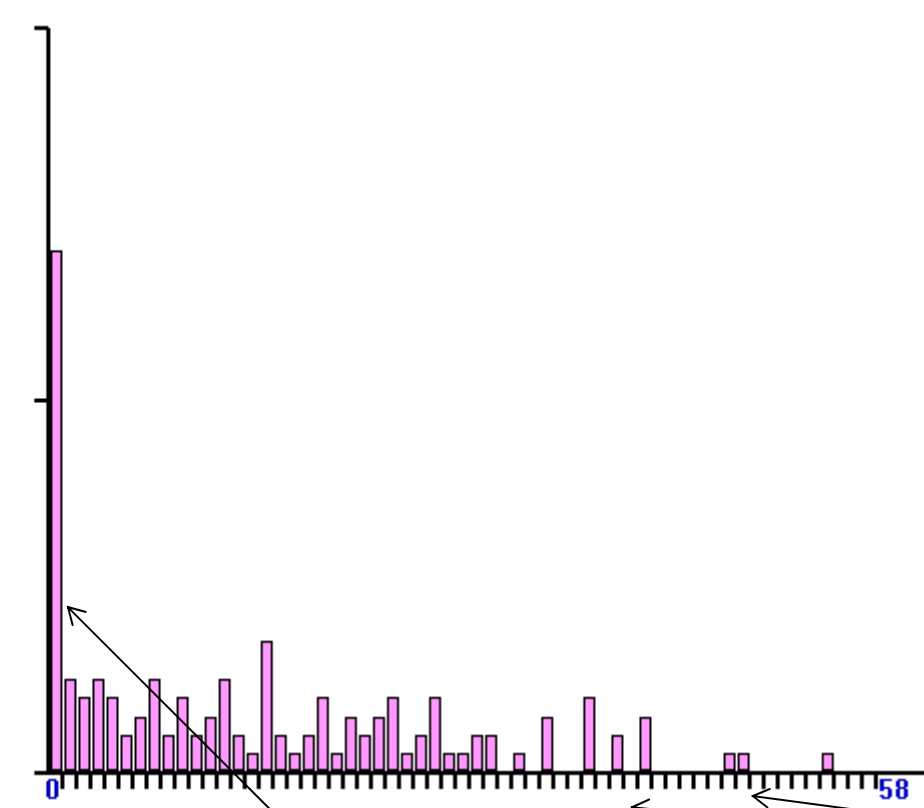

В основном ждут – минуту, но бывает, что клиент ждет и 40 и 50 минут.

Далее моделируем для 7 дней. Изменяем только. ;Число дней моделирования. Смотрим результаты.

 $\circ$ 

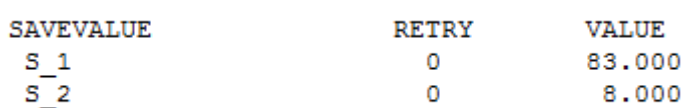

 $\overline{M}$ <sup>-1</sup> Ушло сразу: маленькие покупки – 83 человека

средние покупки – 8 человек

Ушло после выбора покупки:

маленькие покупки – 1 человек

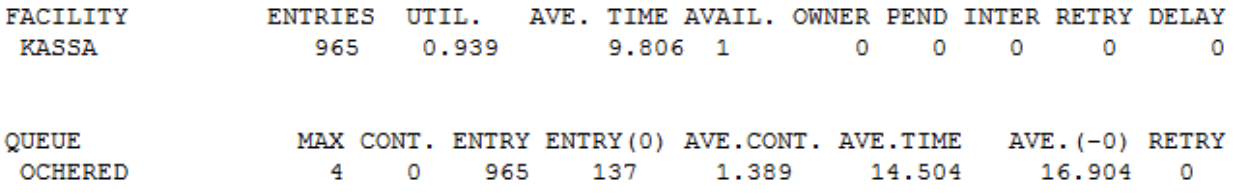

1,000

Число обслуженных клиентов = 965. Коэффициент загрузки кассы = 0,939.

Данная работа выполнена на сайте www.matburo.ru Переходите на сайт, смотрите больше примеров или закажите свою работу https://www.matburo.ru/ex\_mat\_pr.php?p1=gpss ©МатБюро. Решение задач по математике, экономике, программированию

Среднее время обслуживания = 9,806 мин. Максимальная длина очереди = 4. Средняя длина очереди = 1,389. Среднее время в очереди = 14,504 мин.

Смотрим гистограмму времени ожидания.

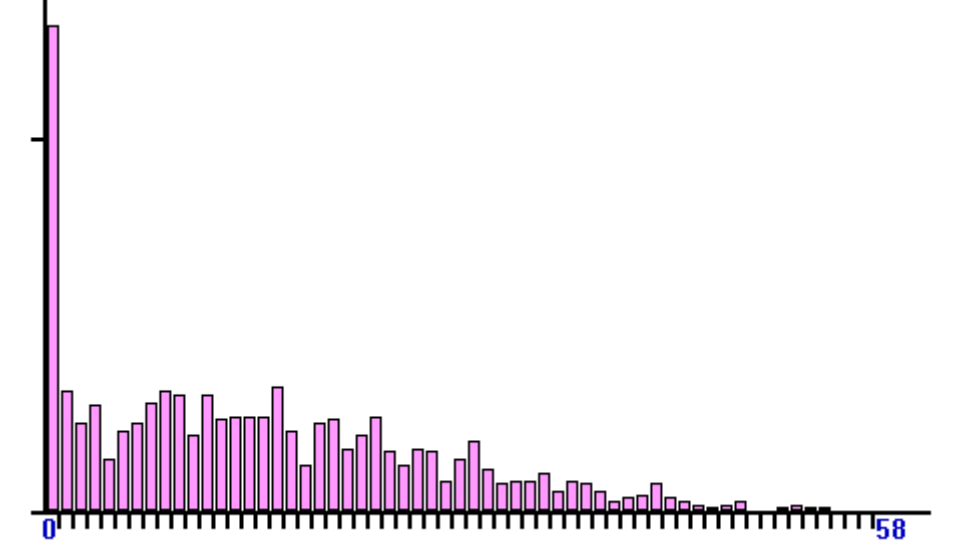

В основном ждут – минуту, но бывает, что время ожидания некоторых клиентов доходит до 55 минут.

©МатБюро. Решение задач по математике, экономике, программированию

Далее добавляем еще одну кассу.

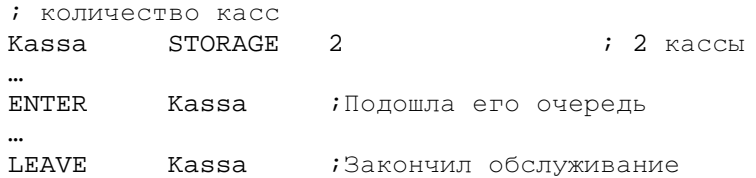

Смотрим результаты – ни один человек не ушел.

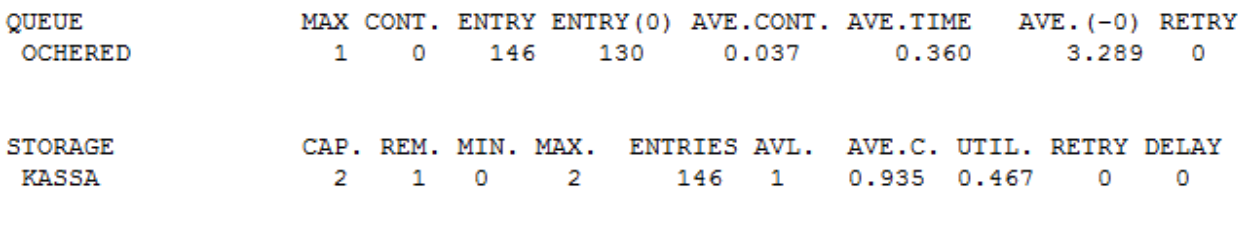

Число обслуженных клиентов = 146. Коэффициент загрузки кассы = 0,935.

Максимальная длина очереди = 1.

Средняя длина очереди = 0,037.

Среднее время в очереди = 0,36 мин.

Данная работа выполнена на сайте www.matburo.ru Переходите на сайт, смотрите больше примеров или закажите свою работу https://www.matburo.ru/ex\_mat\_pr.php?p1=gpss ©МатБюро. Решение задач по математике, экономике, программированию

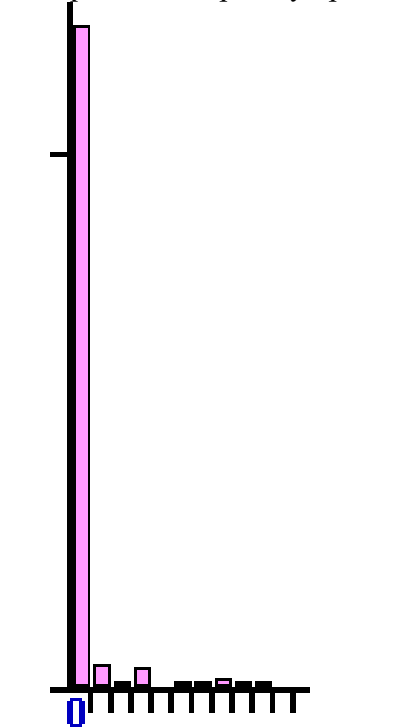

Смотрим гистограмму времени ожидания.

В основном ждут – минуту, но доходит и до 9 минут.

©МатБюро. Решение задач по математике, экономике, программированию